Parallel Programming Programowanie równoległe

Lecture 3: Monitors.

Paweł Rzążewski

Although semaphores allow us to solve the critical section problem, they have some disadvantages:

- $\triangleright$  as a structural concept, they do not work well with object-oriented programming,
- $\triangleright$  solving even a simple task requires many semaphores,
- $\triangleright$  they are used for mutual exclusion and condition synchronization – the programs are hard to read and analyze.

## Monitors – in a perfect world

A monitor is a class (or an object of this class) with the following properties:

- $\blacktriangleright$  all fields, variables, methods are private, except for the so-called entry methods,
- $\blacktriangleright$  entry methods are public,
- $\triangleright$  at most one entry method may be executed at the same time.

## Monitors – in a perfect world

A monitor is a class (or an object of this class) with the following properties:

- $\blacktriangleright$  all fields, variables, methods are private, except for the so-called entry methods,
- $\blacktriangleright$  entry methods are public,
- $\triangleright$  at most one entry method may be executed at the same time.

The monitor can be in one of two states:

- $\triangleright$  busy some entry method is executed,
- $\triangleright$  free no entry method is executed.

If the monitor is busy and a process  $P$  wants to enter it (by calling an entry method),  $P$  is suspended in the entry set.

## Waiting set

Additionally, we have some pre-defined type QUEUE, which is a first-in-first-out collection of processes. Each of these queues has two methods:

- $\triangleright$  delay() (wait, sleep) the process calling this method is suspended in the waiting set. The monitor becomes free.
- continue() (signal, notify) one process from the waiting set is awaken. It continues from the place, where it called delay().

Each of these methods can only be called inside an entry method.

# Notifying the queue

Suppose we have the monitor with one  $QUEUE$  q.

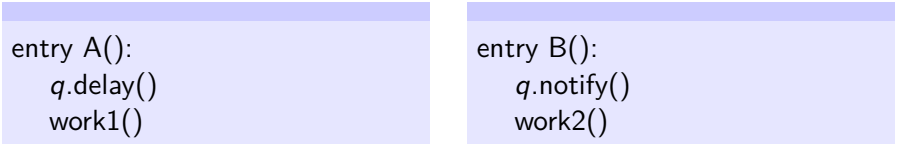

The process  $P1$  calls  $A()$  and then process  $P2$  calls  $B()$ .

# Notifying the queue

Suppose we have the monitor with one QUEUE q.

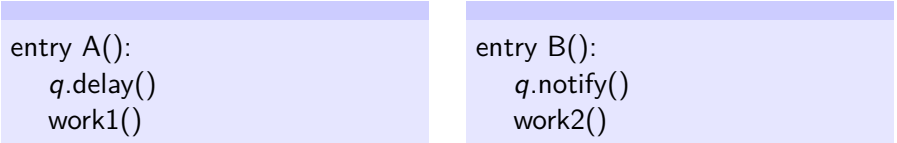

The process P1 calls  $A()$  and then process P2 calls  $B()$ .

After calling q.notify(), the control is **immediately** passed to P1. Thus work2() is never executed!

# Notifying the queue

Suppose we have the monitor with one QUEUE q.

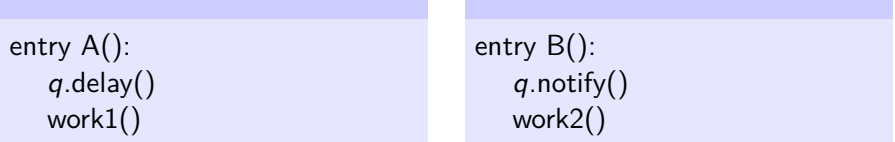

The process P1 calls  $A()$  and then process P2 calls  $B()$ .

After calling q.notify(), the control is **immediately** passed to P1. Thus work2() is never executed!

A good practice is to call notify() as the last operation in an entry method. If this is not possible (e.g. we want to notify many processes), some additional work is needed.

## Producer and consumer using monitors

Recall that we have a number of producers and consumers using a single-element buffer b. The producers write data into the buffer. The consumers read the produced data. If the buffer is full, a producer should wait. If the buffer is empty, a consumer should wait.

We define a monitor class Buffer, b is an object of this class.

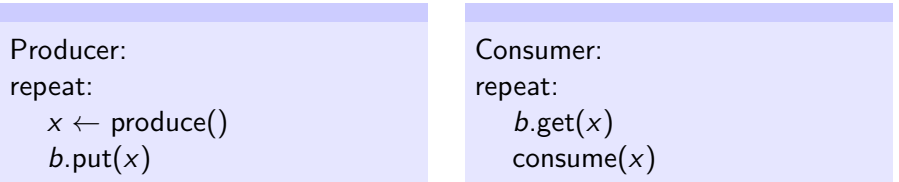

Producer and consumer using monitors – ctd.

#### Monitor Buffer

int full product buffer QUEUE qc QUEUE qp

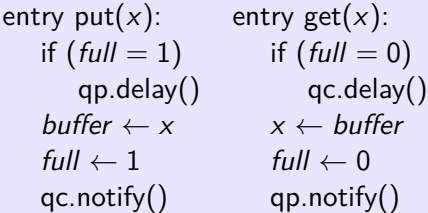

## What about a bigger buffer?

Design a monitor solution for

- $\triangleright$  producer-consumer problem with an infinite buffer,
- riangler-consumer problem with a  $k$ -element buffer,
- $\triangleright$  producer-consumer problem with a k-element buffer, where copying takes much time.

What about the readers-writers problem?

What about the readers-writers problem?

We shall use the following variables: integer nr – the number of **reading** readers, integer nw – the number of **waiting** writers, boolean flag  $w -$  is true when a writer is writing, two QUEUEs qr and qw of readers and writers.

```
entry reader-start()
 if nw > 0 or w = trueqr.delay()
 nr \leftarrow nr + 1qr.notify()
```

```
entry reader-end()
  nr \leftarrow nr-1if nr = 0qw.notify()
```

```
entry reader-start()
 if nw > 0 or w = trueqr.delay()
 nr \leftarrow nr + 1qr.notify()
```

```
entry reader-end()
  nr \leftarrow nr-1if nr = 0qw.notify()
```

```
entry writer-start()
  if nr > 0 or w = truenw \leftarrow nw + 1qw.delay()
     nw \leftarrow nw - 1w \leftarrow true
```

```
entry writer-end()
   w \leftarrow falseif nw > 0
     qw.notify()
   qr.notify()
```

```
entry reader-start()
  if nw > 0 or w = trueqr.delay()
  nr \leftarrow nr + 1qr.notify()
entry reader-end()
```

```
nr \leftarrow nr-1if nr = 0qw.notify()
```

```
entry writer-start()
  if nr > 0 or w = truenw \leftarrow nw + 1qw.delay()
     nw \leftarrow nw - 1w \leftarrow true
```

```
entry writer-end()
   w \leftarrow falseif nw > 0
     qw.notify()
   qr.notify()
```
Why do we call  $qr.notify()$  in the last line of  $writer-end()$ ?

## Dining philosophers and monitors

Again, we have a monitor with the following variables (all indices are computed cyclically): Fork[1*...*n] – states of forks (Free or Busy) Wait[1*...*n] – indicates is the given philosopher is waiting QWait[1*...*n] – an array of QUEUEs where the philosophers wait

```
entry try-to-take-forks(i)
if Fork[i] = B or Fork[i+1] = BWait[i] \leftarrow trueQWait[i].delay()
   Wait[i] \leftarrow falseFork[i] \leftarrow BFork[i + 1] \leftarrow Bentry put-down-forks(i)
                                        Fork[i] \leftarrow FFork[i + 1] \leftarrow Fif Wait[i-1] = true and Fork[i-1] = FQWait[i-1].notify()
                                        if Wait[i + 1] = true and Fork[i + 2] = FQWait[i + 1].notify()
```
## Dining philosophers and monitors

Again, we have a monitor with the following variables (all indices are computed cyclically): Fork[1*...*n] – states of forks (Free or Busy) Wait[1*...*n] – indicates is the given philosopher is waiting QWait[1*...*n] – an array of QUEUEs where the philosophers wait

```
entry try-to-take-forks(i)
if Fork[i] = B or Fork[i+1] = BWait[i] \leftarrow trueQWait[i].delay()
   Wait[i] \leftarrow falseFork[i] \leftarrow BFork[i + 1] \leftarrow Bentry put-down-forks(i)
                                        Fork[i] \leftarrow FFork[i + 1] \leftarrow Fif Wait[i-1] = true and Fork[i-1] = FQWait[i-1].notify()
                                        if Wait[i + 1] = true and Fork[i + 2] = FQWait[i + 1].notify()
```
Is it ok?

# Dining philosophers and monitors

Again, we have a monitor with the following variables (all indices are computed cyclically): Fork[1*...*n] – states of forks (Free or Busy) Wait[1...n] – indicates is the given philosopher is waiting QWait[1*...*n] – an array of QUEUEs where the philosophers wait

**entry try-to-take-forks(**i**)** if  $Fork[i] = B$  or  $Fork[i+1] = B$  $Wait[i] \leftarrow true$ QWait[i].delay()  $Wait[i] \leftarrow false$  $Fork[i] \leftarrow B$  $Fork[i + 1] \leftarrow B$ **entry put-down-forks(**i**)**  $Fork[i] \leftarrow F$  $Fork[i + 1] \leftarrow F$ if  $Wait[i-1] = true$  and  $Fork[i-1] = F$  $QWait[i-1]$ .notify() if  $Wait[i + 1] = true$  and  $Fork[i + 2] = F$  $QWait[i + 1]$ .notify()

Is it ok?

What happens if **both** neighbors can start eating?

## Dining philosophers and monitors – corrected

Fork[1*...*n] – states of forks (Free or Busy) Wait[1...n] – indicates is the given philosopher is waiting QWait[1*...*n] – an array of QUEUEs where the philosophers wait wait – a flag indicating that the previous neighbor can be awaken

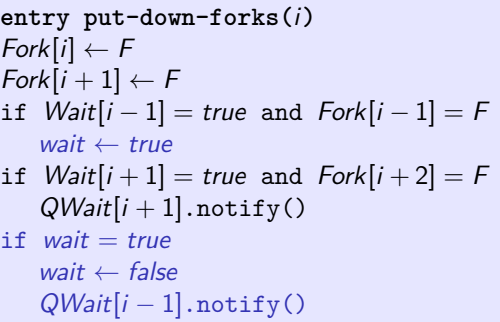

## Dining philosophers and monitors – corrected

Fork[1*...*n] – states of forks (Free or Busy) Wait[1...n] – indicates is the given philosopher is waiting QWait[1*...*n] – an array of QUEUEs where the philosophers wait wait – a flag indicating that the previous neighbor can be awaken

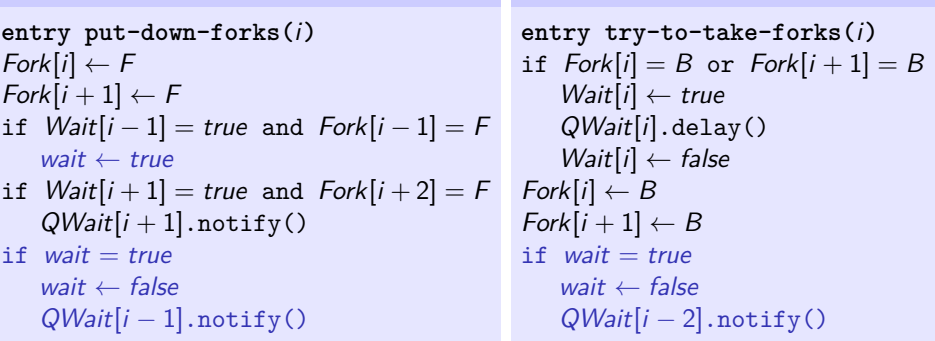

## Monitors in Java

There are several ways of achieving similar behavior in Java. The most similar to our perfect-world-monitors is as follows.

```
Entry functions
```

```
final Lock lock = new ReentrantLock();
```

```
public void Method(...) {
  lock.lock();
  try {
  ...
  } finally {
  lock.unlock();
  }
}
```
Producer and consumer using monitors – again

#### Monitor Buffer

int full product buffer QUEUE qc QUEUE qp

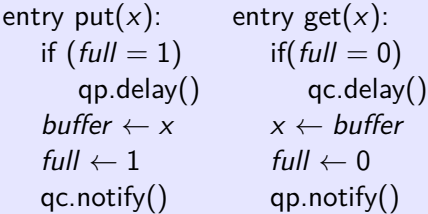

#### Producer and consumer in Java

final Lock lock = new ReentrantLock(); final Condition empty = lock.newCondition(); final Condition full = lock.newCondition(); Object buffer;

```
public void put(Object x) throws
InterruptedException {
  lock.lock();
  try {
  if (buffer == null) empty.await();
  buffer = x:
  full.signal();
  } finally {
  lock.unlock(); }
}
```
#### Producer and consumer in Java

```
final Lock lock = new ReentrantLock();
final Condition empty = lock.newCondition();
final Condition full = lock.newCondition();
Object buffer;
```

```
public void get(Object x) throws
InterruptedException {
  lock.lock();
  try {
  if (buffer! = null) full.await();
  Object x = buffer;
  buffer = null;empty.signal();
  return x;
  } finally {
  lock.unlock(); }
}
```
The conditional variables are related to locks: final Condition empty = lock.newCondition();. Calling await() on the variable unlocks the lock. On the other hand, when awake a process using signal(), the lock becomes locked.

# Monitors in  $C#$

The simplest way to implement entry methods is by using lock.  $object o = (whatever)$ 

```
public void entryMethod() {
   lock(o)
   \left\{ \right.work();
   }
}
```
which is a syntax sugar for:

```
public void entryMethod() {
  Monitor.Enter(o);
  work();
  Monitor.Exit(o);
}
```
## Monitors in C#, ctd.

```
Waiting and waking is done by:
Monitor.Wait(o);
Monitor.Pulse(o);
```

```
Monitor Buffer
```

```
object o = new object();
```

```
int get(): entry put(x):
 lock(o) { lock(o) {
   if (empty) add_element();
     Monitor. Wait(o); Monitor. Pulse(o);
   take_element(); \}}
```
# Monitors in  $C#$ , ctd.

```
Waiting and waking is done by:
Monitor. Wait(o):
Monitor.Pulse(o);
```

```
Monitor Buffer
```

```
object o = new object();
```

```
int get(): entry put(x):
 lock(o) { lock(o) {
   if (empty) add_element();
      Monitor. Wait(o); Monitor. Pulse(o);
   take element(); \}}
```
Introducing multiple queues is more complicated, see: <https://github.com/CodeExMachina/ConditionVariable>.

## Spurious wakeup

It may happen, that the process awaiting on some conditional variable is awaken, even if no process signalled it. This is called a spurious wakeup and happens in many implementations of conditional variables (Java, POSIX, Win API).

Thus we should always use: while  $(buffer! = null)$  full.await(); instead of if  $(b$ uffer!  $=$  null) full.await();